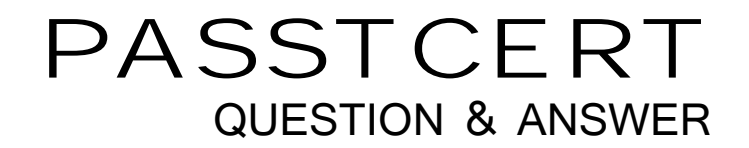

# **Higher Quality Better Service!**

We offer free update service for one year HTTP://WWW.PASSTCERT.COM

### **Exam** : **PEGACSA-v6.2**

## **Title** : Certified System Architect Exam (CSA) v6.2 Exam

### **Version** : Demo

1.Which two statements are true about Activity step pages? (Choose Two)

- A. The step page always corresponds to the class named in the Applies To key part of the Activity
- B. Step pages are automatically removed when an Activity ends
- C. The step page sets the default page context for the duration of the step's execution
- D. Named step pages are not required for each step of an Activity

#### **Answer:** C,D

2.Which Activity method is used to view the contents of a step page in XML format? (Choose One)

- A. Page-New
- B. Show-Page
- C. Property-Set
- D. Step pages cannot be viewed as XML
- **Answer:** B
- 3.Which two are characteristics of the primary page of an Activity? (Choose Two)
- A. It is a clipboard page named Primary
- B. It is the default location of properties referenced with a dot and no preceding page name
- C. It is the same as the parameter page
- D. It is a clipboard page of the Applies To class of the activity or one of its ancestors
- **Answer:** B,D
- 4.What is the transition in an Activity used for? (Choose One)
- A. To repeat a step several times, or until a condition is met
- B. To change the harness display
- C. To jump to a previous step in the Activity
- D. To specify conditional processing which is evaluated after the method in the step is executed
- **Answer:** D

5.Which of the following can an activity do that a data transform cannot? (Choose One)

- A. Set the value of a property on a clipboard page
- B. Apply a data transform
- C. Route a work item
- D. Remove a clipboard page

#### **Answer:** C

6.Which statements describe the use of methods in an activity? (Choose Two)

- A. Methods are atomic operations performed in activity steps
- B. Methods are the same as Java methods
- C. You can create activity methods for use in your activities
- D. Methods can be applied to clipboard pages

#### **Answer:** A,D

7.Which of the following tools can be used to accelerate the creation of rules used to support PRPC connectors and services? (Choose Two)

- A. Application Profile Wizard
- B. Connector and Metadata Accelerator
- C. Application Accelerator
- D. Service Accelerator

**Answer:** B,D

8.A PRPC component that defines and implements an interface between an external application acting as a client and a Process Commander system acting as a server is called a \_\_\_\_\_\_\_\_\_\_\_\_\_\_\_\_\_\_\_? (Choose One)

- 
- A. Connector
- B. Activity **B. Activity B. Activity B. Activity B. Activity B. Activity**
- C. Service
- D. Assignment

**Answer:** C

9.The Connector and Metadata Accelerator can simplify the creation of a connector by

to create the necessary rules. (Choose Two)

- A. parsing a WSDL
- B. parsing a provided Java source file
- C. introspecting class metadata
- D. creating an SQL query
- **Answer:** A,C

10.Which of the following is the best method for requesting data from an SQL database? (Choose One)

- A. SQL connector
- B. SQL listener
- C. Service package
- D. External database table class mapping
- **Answer:** D
- 11.Once you create a simu-lation for a connector, the simu-lation remains in effect

\_\_\_\_\_\_\_\_\_\_\_\_\_\_\_\_\_\_\_\_\_\_\_\_\_\_. (Choose One)

- A. until disabled by using the Connector Simulation tool
- B. until the simulation activity is deleted
- C. permanently on the system; it can never be disabled
- D. until the first call to the connector is completed

#### **Answer:** A

12.On which flow shape would you reference a service rule? (Choose One)

- A. Decision
- B. Integrator
- C. Assignment
- D. None of the above shapes

**Answer:** D

13.Why should a business process be run at least once before measuring it with Performance Analyzer (PAL)? (Choose One)

- A. So PAL can establish a baseline
- B. So Rules Assembly occurs and does not adversely affect the outcome
- C. So PAL can start up properly
- D. So the developer can capture Rules Assembly times

#### **Answer:** B

- 14.Which statement is true about Work Users utilizing the Clipboard tool? (Choose One)
- A. They may use it to change their portal layout
- B. They may use it to change their password
- C. They have no access to the Clipboard tool from the standard User portal
- D. They may use it to update work object properties

#### **Answer:** C

15.What is the primary purpose of the My Alerts tool? (Choose One)

- A. To review and resolve interactions that exceed predefined threshold settings
- B. To insert JavaScript alerts into HTML property rules
- C. To establish PRPC threshold settings in the prconfig.xml file
- D. To create personal alerts warning the System Architect of rule conflicts

**Answer:** A

16.Which of the following tools are most commonly used to evaluate performance during development of a PRPC application? (Choose Three)

- A. Preflight
- B. PAL
- C. Rules Inspector
- D. My Alerts
- E. Clipboard

**Answer:** A,B,D

17.(True or False) When you optimize a property for reporting, any data saved in the BLOB up to that point is not available for reports.

- A. True
- B. False
- **Answer:** B

18.An operator enters data into fields on a work item form. When does PRPC write the data to the database? (Choose One)

- A. When the user leaves each field
- B. When the user submits the form, but before any validation occurs
- C. When the user completes the last assignment in the process
- D. When the user submits the form, and after any validation occurs

#### **Answer:** D

19.Service Level rules include which of the following time intervals? (Choose Two)

- A. Milestone
- B. Requirement
- C. Goal
- D. Deadline
- **Answer:** C,D

20.Which connector type can be used to connect an Assignment to another shape? (Choose One)

- A. Flow Action
- B. Always
- C. When
- D. Status

**Answer:** A